# <span id="page-0-0"></span>**CharacterRun**

# **Description**

The [CharacterRun](#page-0-0) class represents a contiguous run of characters in the document, all of which have the same formatting.

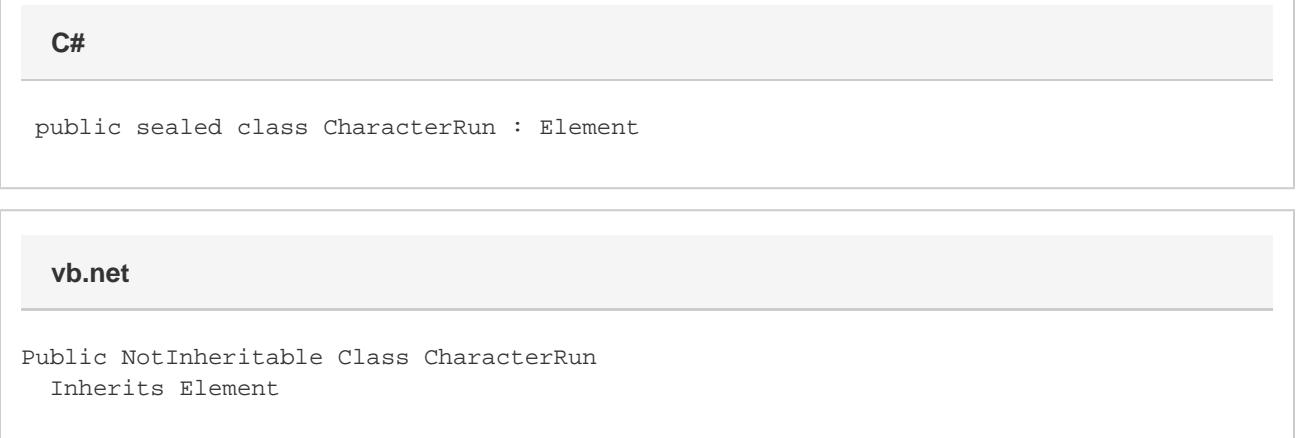

#### **Remarks**

To insert a new character run into a document, use [Element.InsertTextBefore\(\)](https://wiki.softartisans.com/display/WW8/Element.InsertTextBefore) or [Element.InsertTextAfter\(\)](https://wiki.softartisans.com/display/WW8/Element.InsertTextAfter). To get an existing character run, use [Element.GetElements\(Element.Type.CharacterRun\)](https://wiki.softartisans.com/pages/viewpage.action?pageId=360770) or [Element.Children](https://wiki.softartisans.com/display/WW8/Element.Children) and check which elements are of type [Element.Type.CharacterRun](https://wiki.softartisans.com/display/WW8/Element.Type#Element.Type-CharacterRun).

The following sample demonstrates inserting a new character run into a document and retrieving the first character run from an existing document.

## **Examples**

```
 //--- Insert a character run at the end of the document
         WordApplication app = new WordApplication();
         Document doc = app.Create();
         CharacterRun run = doc.InsertTextAfter("Hello world!", true);
         //--- Get the first character run of an existing document
         WordApplication app = new WordApplication();
         Document doc = app.Open(@"C:\sample.doc");
         CharacterRun firstCharRun =
              (CharacterRun)doc.GetElements(Element.Type.CharacterRun)[0];
C#
```
#### **vb.net**

```
 '--- Insert a character run at the end of the document
 Dim app As New WordApplication()
 Dim doc As Document = app.Create()
 Dim run As CharacterRun = doc.InsertTextAfter("Hello world!", True)
 '--- Get the first character run of an existing document
 Dim app As New WordApplication()
 Dim doc As Document = app.Open("C:\sample.doc")
Dim firstCharRun As CharacterRun = _
      doc.GetElements(Elements.Type.CharacterRun)(0)
```
### **Properties**

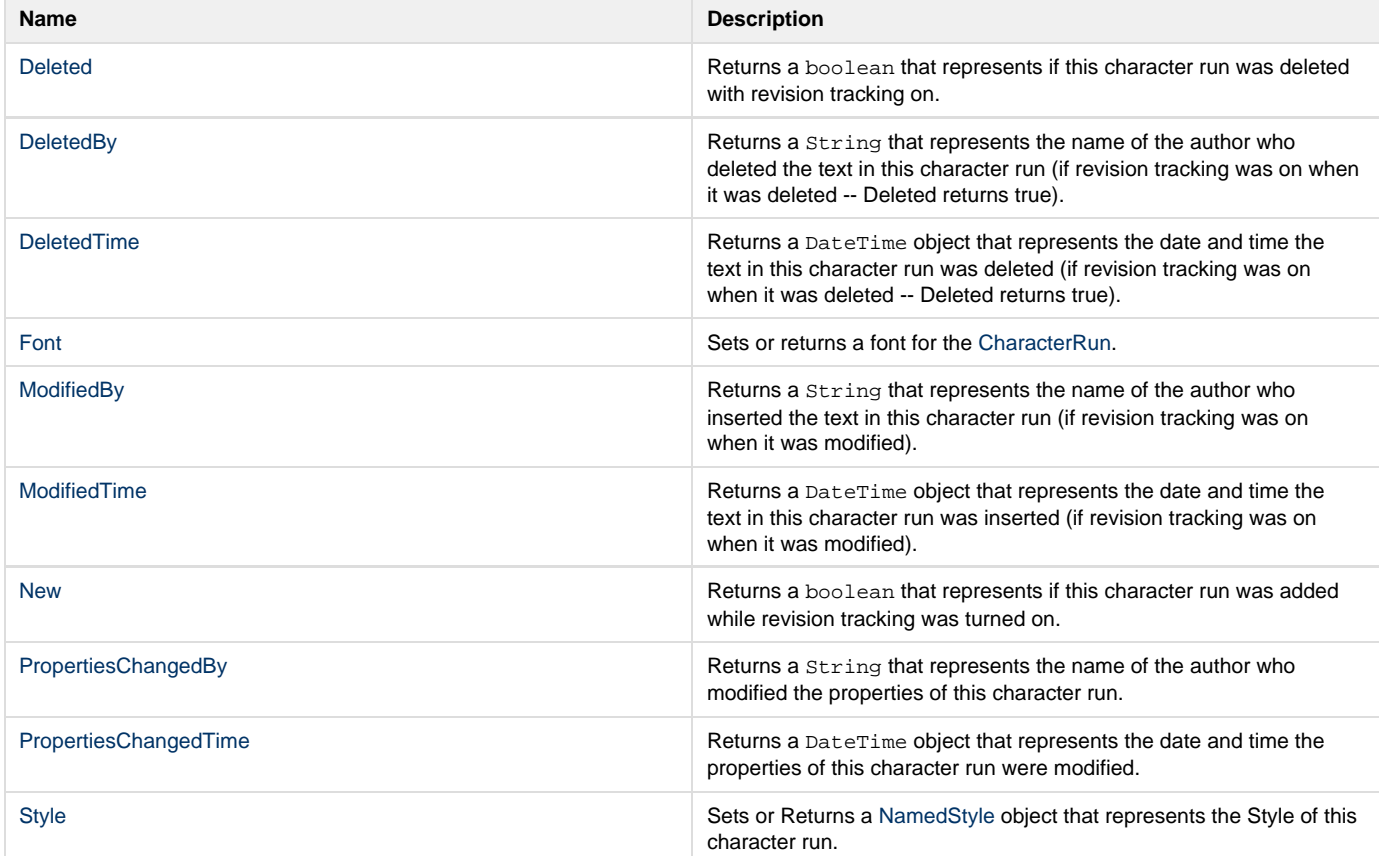